# **BAB III METODOLOGI PENELITIAN**

### **3.1 Subjek dan Objek Penelitian**

Penelitian berfokus terhadap dua subjek utama, yaitu algoritma NBC dan algoritma PSO. Tujuan penelitian ini adalah menggunakan algoritma PSO untuk meningkatkan kinerja algoritma NBC dalam melakukan klasifikasi intensitas kekuatan getaran gempa bumi yang dapat menyebabkan kerusakan. Dengan menggunakan teknik optimasi PSO pada NBC, diharapkan dapat memperoleh hasil klasifikasi yang lebih baik dibandingkan dengan hanya menggunakan algoritma NBC saja. Sedangkan yang dimaksud sebagai objek adalah sekumpulan data yang merekam aktivitas gempa bumi yang terjadi di Indonesia atau dapat dikatakan objek dalam penelitian ini adalah dataset aktivitas gempa bumi yang terdiri dari 65.534 baris data dan 7 kolom.

## **3.2 Tahapan Penelitian**

Berikut ini adalah diagram alir yang menggambarkan tahapan penelitian:

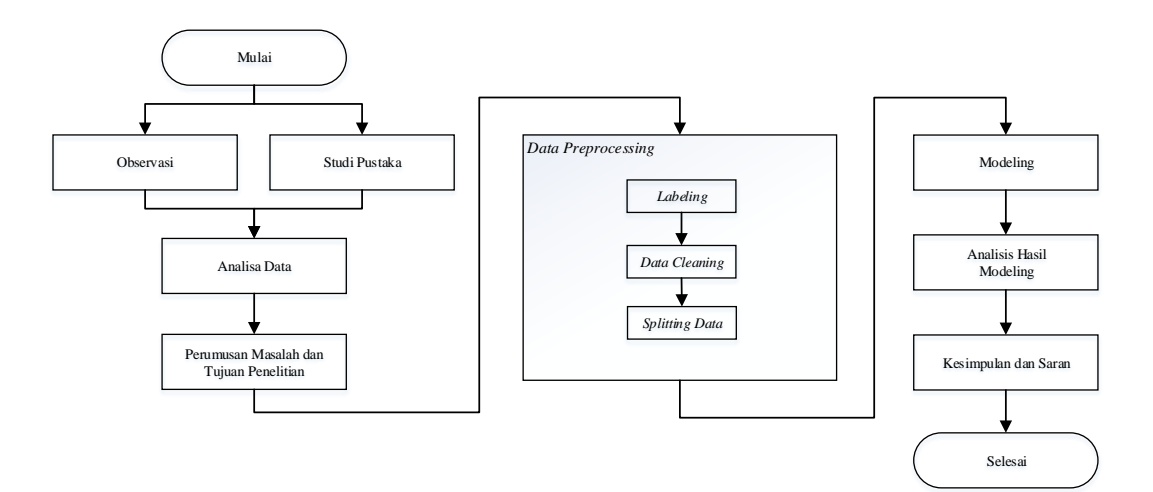

Gambar 3.1 Tahapan Penelitian

Seperti pada Gambar 3.1, alur dalam penelitian ini dimulai dari proses observasi dan studi pustaka, kemudian analisis data untuk menghasilkan rumusan masalah dan tujuan penelitian, selanjutnya olah data, lalu kesimpulan dan yang terakhir adalah analisis hasil pengolahan data. Berikut ini adalah uraian tahap - tahap penelitian:

#### 3.2.1 Observasi

Observasi dimulai dengan mengunjungi *official website* BMKG. Kegiatan observasi yang dilakukan adalah mengamati serta mempelajari *tools* pada *website* untuk selanjutnya dilakukan pengambilan data sebagai dataset penelitian. Data yang diperoleh adalah data yang bersifat publik sebanyak 65.534 baris data dan 7 kolom yang dimulai dari index ke-nol. Tabel 3.1 adalah sempel dari data gempa bumi yang masih mentah dan belum malalui proses pengolahan data.

|                | tgl        | 0t       | lat     | 1 <sub>on</sub> | depth | mag | Remark                           |
|----------------|------------|----------|---------|-----------------|-------|-----|----------------------------------|
| $\theta$       | 2010/03/02 | 23:41:58 | 3.74    | 127.08          | 45    | 4.7 | Talaud Islands,<br>Indonesia     |
|                |            |          |         |                 |       |     | Northern Sumatra,                |
| 1              | 2010/03/02 | 23:41:31 | 0.75    | 99.68           | 10    | 3.1 | Indonesia                        |
| $\mathfrak{D}$ | 2010/03/02 | 23:23:29 | 0.92    | 120.09          | 10    | 3.5 | Minahassa                        |
|                |            |          |         |                 |       |     | Peninsula, Sulawesi              |
| 3              | 2010/03/02 | 22:46:08 | 0.35    | 120.64          | 10    | 3.4 | Minahassa<br>Peninsula, Sulawesi |
|                |            |          |         |                 |       |     | Minahassa                        |
| 4              | 2010/03/02 | 16:35:26 | 1.52    | 97.35           | 28    | 3.4 | Peninsula, Sulawesi              |
| .              | .          | .        | .       | .               | .     | .   | .                                |
| 65534          | 2018/03/28 | 12:43:38 | $-0.30$ | 122.98          | 70    | 2.9 | Minahassa Penisula,<br>Indonesia |

Tabel 3.1 Raw Dataset Data Kejadian Gempa Bumi tahun 2008 – 2022

Tabel 3.1 menunjukkan bahwa terdapat 7 kolom yang merepresentasikan atribut – atribut dari data kegempaan. Atribut – atribut tersebut diantaranya adalah tgl, ot, lat, lon, *depth*, mag dan *remark* yang keteranganya diuraikan secara singkat pada Tabel 3.2.

Tabel 3.2 Keterangan Atribut Dataset

| Atribut | Keterangan                     |  |  |  |  |  |
|---------|--------------------------------|--|--|--|--|--|
| tgl     | Tanggal terjadinya gempa bumi. |  |  |  |  |  |

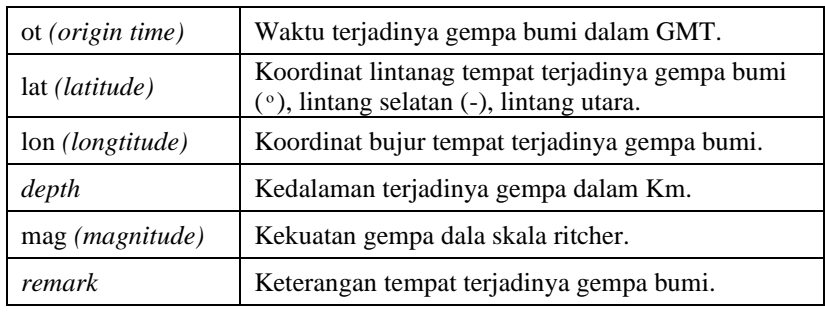

## 3.2.2 Studi Pustaka

Kegiatan mengeksplorasi berbagai sumber literatur dimulai dari publikasi buku, jurnal penelitian, maupun video pembelajaran yang dinilai mengandung keterhubungan atau kesesuaian dengan topik penelitian sebagai sarana memperkaya ilmu dan pengetahuan peneliti. Sehingga penelitian yang dilakukan berjalan dengan terukur dan terarah.

## 3.2.3 Perumusan Masalah dan Tujuan Penelitian

Setelah melalui tahap observasi dan studi pustaka, peneliti melakukan analisis sederhana untuk menemukan suatu akar permasalahan, bagaimana cara memecahkanya dan hasil apa yang ingin dicapai. Hasil analisa sederhana tersebut kemudian digunakan untuk merumuskan rumusan masalah dan tujuan penelitian dengan tetap memperhatikan informasi yang telah terhipun dari kegiatan observasi dan studi pustakan.

## 3.2.4 Pengolahan Data */ Data Preprocessing*

Adapun tahapan pengolahan data / *data preprocessing* ditunjukkan seperti pada Gambar 3.2 berikut ini:

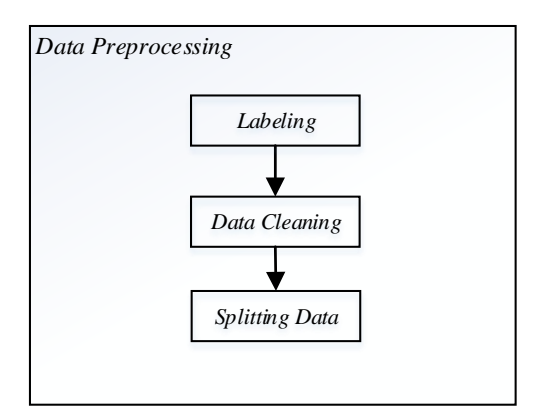

Gambar 3.2 Pengolahan Data / *Data Preprocessing*

Pengolahan data / *data preprocessing* dilakukan untuk mempersiapkan bahan penelitian yaitu dataset agar layak digunakan pada proses modeling. Seperti yang terlihat pada Gambar 3.2 penelitian ini melakukan tiga tahapan dalam mempersiapkan data, diantaranya yaitu:

## *1. Labeling*

Tahap memberikan label / membuat / menambahkan kolom sebagai target kelas pada *raw dataset* dengan tujuan untuk mengelompokkan data dengan klasifikasi tertentu. Pada penelitian ini pemberian label mangacu pada skala intensitas gempa bumi yang baru yaitu skala SIG-BMKG dengan satuan pengukur magnitudo adalah skala *ritchter.* Tabel 3.3 menunjukkan rentang nilai magnitudo pada tiap *target class* berdasarkan skala SIG-BMKG dimana kolom keterangan digunakan sebagai label kelasnya.

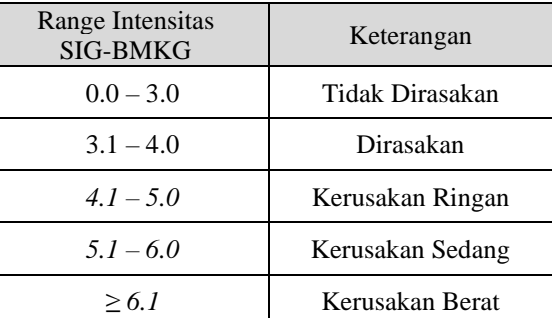

Tabel 3.3 Pelabelan yang akan dilakukan pada *Target Class* "*class*"

#### *2. Data Cleaning*

Data Cleaning adalah proses membersihkan dataset dari duplikasi data, inkonsistensi data maupun data yang hilang. Dataset baru yang diperolah dari tahap labeling, sebelum malalui proses data cleaning terlebih dahulu dilakukan pemeriksaan korelasi antar atribut untuk mengetahui atribut mana saja yang berkorelasi lemah dengan atribut lainya. Sehingga ketika dataset dibersihkan, atribut – atribut yang dihilangkan / dihapus adalah atribut yang benar – benar tidak diperlukan.

## *3. Splitting Data*

Tahap dimana membagi dataset menjadi dua bagian yaitu training dataset dan test dataset. Training dataset adalah data yang akan digunakan untuk melatih model klasifikasi yang dibuat untuk belajar, sedangkan test dataset adalah data yang digunakan untuk menguji kemampuan belajar dari model yang dibuat untuk mengklasifikasikan sebuah kasus. Dari total keseluruhan dataset yaitu 65.535 data, 80% datanya dijadikan sebagai training dataset yaitu sekitar 52.428 data, sedangkan 20% lainya dijadikan sebagai test dataset yaitu sekitar 13.107 data.

### 3.2.5 *Modeling*

Tahap mengembangkan model yang akan digunakan untuk mengklasifikasikan data bencana alam gempa bumi merusak. Model yang dikembangkan ada dua yaitu model klasifikasi yang menggunakan algoritma Naïve Bayes Clasifier dan model klasifikasi Naïve Bayes Classifier yang dioptimasi dengan algoritma Particle Swarm Optimization. Adapun tahap pengembangan model klasifikasi diurakan sebagai berikut:

1. Model Klasifikasi dengan *Naïve Bayes Classifier (NBC)*

Gambar 3.3 adalah diagram alir yang menggambarkan tahap pengembangan untuk model klasifikasi menggunakan algoritma *Naive Bayes Classifier*.

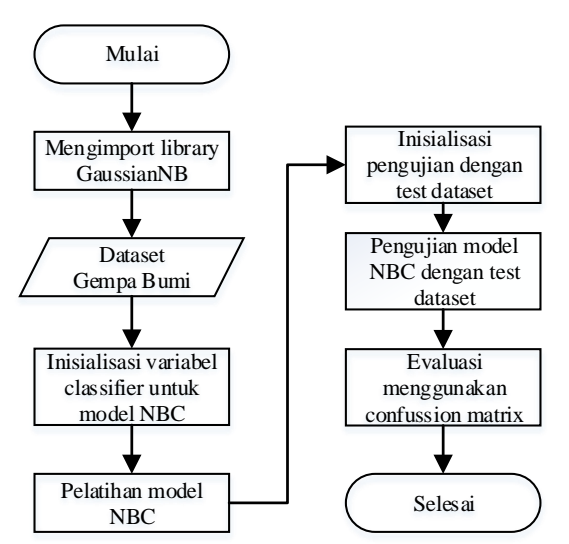

Gambar 3.3 Diagram Alir Model Klasifikasi NBC

Berikut adalah uraian tahap – tahap dalam membuat model klasifikasi dengan algoritma *Naïve Bayes Classifier*:

a. Langkah awal dimulai dengan mengimport *library GaussianNB.*

- b. Lalu mempersiapkan dataset gempa bumi sebagai inputanya.
- c. Kemudian inisialisasi variable *classifier* untuk model *NBC.*

d. Model Klasifikasi dengan algoritma *NBC* selanjutnya dilatih dengan *training dataset.* Pada tahap data training proses yang berlangsung diantaranya adalah menghitung probabilitas dari setiap kelas target; Tidak Dirasakan (1), Dirasakan (2), Kerusakan Ringan (3), Kerusakan Sedang (4), Kerusakan Berat (5), adapun perhitunganya menggunakan rumus probabilitas seperti yang ditunjukan pada Persamaan 3.1 berikut:

$$
P(B | Ci) = \frac{jumlah \ data \ di \ kelas \ i}{jumlah \ seluruh \ data}
$$

$$
P(C1) = \frac{943}{52.428} = 0.0179 \qquad P(C3) = \frac{13.077}{52.428} = 0.2494 \qquad P(C5) = \frac{127}{52.428} = 0.0024
$$

$$
P(C2) = \frac{36.829}{52.428} = 0.7024 \qquad P(C4) = \frac{1.452}{52.428} = 0.0276
$$

Hasil perhitungan probabilitas untuk setiap kelas diatas disajikan dalam Tabel 3.4 dimana kolom jumlah merupakan banyaknya data yang dihimpun dalam suatu dataset gempa bumi. Kemudian pada kolom jumlah data per-c*lass* yang terdiri dari kolom C1 sampai dengan C5 merupakan representasi untuk banyaknya data dari keseluruhan data dalam dataset gempa bumi yang termasuk kedalam tiap - tiap kelas yaitu kelas tidak dirasakan(C1), dirasakan(C2), kerusakan ringan(C3), kerusakan sedang(C4) dan kerusakan berat(C5). Lalu pada kolom P(Ci) yang terdiri dari kolom C1 sampai dengan C5 merupakan representasi untuk hasil perhitungan probabilitas yang diperoleh dari jumlah data pada kelas ke-i dibagi dengan jumlah keseluruhan data dalam dataset.

Tabel 3.4 Probabilitas setiap kelas

| <b>Atribut</b> | Jumlah |     |        | <b>Jumlah Data per-Class</b> |       |     | P(Ci)  |        |        |        |        |
|----------------|--------|-----|--------|------------------------------|-------|-----|--------|--------|--------|--------|--------|
|                |        | C1  | C2     | C3                           | C4    | C5  | C1     | C2     | C3     | C4     | C5     |
| Total          | 52.428 | 943 | 36.829 | 13.077                       | 1.452 | 127 | 0.0179 | 0.7025 | 0.2494 | 0.0277 | 0.0024 |

Setelah menghitung probabilitas untuk setiap kelas pada *class target*, proses selanjutnya adalah menghitung jumlah probabilitas untuk semua atribut terhadap masing – masing *class*. Terdapat dua buah atribut pada

penelitian ini yaitu *depth* dan mag. Adapun perhitungan probabilitas untuk atribut *depth* ditunjukan pada Persamaan 3.2 berikut:

$$
P(B|Ci) = \frac{jumlah \text{ } depth \text{ } ke - i \text{ } dengan \text{ } keterangan \text{ } C1 }{jumlah \text{ } kelas \text{ } C1}
$$
 3.2

Menghitung probabilitas dari atribut *depth*, dimana (*depth* ≤ 60) terhadap masing - masing kelas:

P(depth ≤ 60 |C1) = 
$$
\frac{806}{943}
$$
 = 0.854718982  
\nP(depth ≤ 60 |C2) =  $\frac{30.362}{36.829}$  = 0.824404681  
\nP(depth ≤ 60 |C3) =  $\frac{8.278}{13.077}$  = 0.633019806  
\nP(depth ≤ 60 |C4) =  $\frac{939}{1.452}$  = 0.646694215  
\nP(depth ≤ 60 |C5) =  $\frac{77}{127}$  = 0.606299213

Menghitung probabilitas dari atribut *depth*, dimana (*depth* > 60, ≤ 300) terhadap masing - masing kelas:

P(depth > 60, ≤ 300 |C1) = 
$$
\frac{137}{943}
$$
 = 0.145281018  
\nP(depth > 60, ≤ 300 |C2) =  $\frac{6.263}{36.829}$  = 0.170056206  
\nP(depth > 60, ≤ 300 |C3) =  $\frac{4.178}{13.077}$  = 0.319492238  
\nP(depth > 60, ≤ 300 |C4) =  $\frac{459}{1.452}$  = 0.316115702  
\nP(depth > 60, ≤ 300 |C5) =  $\frac{41}{127}$  = 0.322834646

Menghitung probabilitas dari atribut *depth*, dimana (*depth* > 300) terhadap masing - masing kelas:

$$
P(\text{depth} > 300 | C1) = \frac{0}{943} = 0
$$
  
\n
$$
P(\text{depth} > 300 | C2) = \frac{204}{36.829} = 0.005539113
$$
  
\n
$$
P(\text{depth} > 300 | C3) = \frac{621}{13.077} = 0.047487956
$$
  
\n
$$
P(\text{depth} > 300 | C4) = \frac{54}{1.452} = 0.037190083
$$
  
\n
$$
P(\text{depth} > 300 | C5) = \frac{9}{127} = 0.070866142
$$

Kemudian perhitungan probabilitas untuk atribut mag ditunjukan pada Persamaan 3.3 dengan berikut:

$$
P(B|Ci) = \frac{jumlah \, mag \, ke - i \, dengan \, keterangan \, C1}{jumlah \, kelas \, C1}
$$
 3.3

Menghitung probabilitas dari atribut mag, dimana (mag  $\leq$  3) terhadap masing - masing kelas:

$$
P(\text{mag} \le 3 \mid C1) = \frac{943}{943} = 1
$$
  
\n
$$
P(\text{mag} \le 3 \mid C2) = \frac{13.720}{36.829} = 0.372532515
$$
  
\n
$$
P(\text{mag} \le 3 \mid C3) = \frac{0}{13.077} = 0
$$
  
\n
$$
P(\text{mag} \le 3 \mid C4) = \frac{0}{1.452} = 0
$$
  
\n
$$
P(\text{mag} \le 3 \mid C5) = \frac{0}{127} = 0
$$

Menghitung probabilitas dari atribut mag, dimana (mag  $> 3, \leq 4$ ) terhadap masing - masing kelas:

$$
P(\text{mag} > 3, \le 4 \mid C1) = \frac{0}{943} = 0
$$
  
\n
$$
P(\text{mag} > 3, \le 4 \mid C2) = \frac{23.109}{36.829} = 0.627467485
$$
  
\n
$$
P(\text{mag} > 3, \le 4 \mid C3) = \frac{0}{13.077} = 0
$$
  
\n
$$
P(\text{mag} > 3, \le 4 \mid C4) = \frac{0}{1.452} = 0
$$
  
\n
$$
P(\text{mag} > 3, \le 4 \mid C5) = \frac{0}{127} = 0
$$

Menghitung probabilitas dari atribut mag, dimana (mag  $> 4, \leq 5$ ) terhadap masing - masing kelas:

$$
P(\text{mag} > 4, \le 5 \mid C1) = \frac{0}{943} = 0
$$
  
\n
$$
P(\text{mag} > 4, \le 5 \mid C2) = \frac{0}{36.829} = 0
$$
  
\n
$$
P(\text{mag} > 4, \le 5 \mid C3) = \frac{13.077}{13.077} = 1
$$
  
\n
$$
P(\text{mag} > 4, \le 5 \mid C4) = \frac{0}{1.452} = 0
$$
  
\n
$$
P(\text{mag} > 4, \le 5 \mid C5) = \frac{0}{127} = 0
$$

Menghitung probabilitas dari atribut mag, dimana (mag > 5, ≤ 6) terhadap masing - masing kelas:

 $P(\text{mag} > 5, \leq 6 \mid C1) = \frac{0}{943} = 0$  $P(mag > 5, \le 6 | C2) = \frac{0}{36.829} = 0$  $P(mag > 5, \le 6 | C3) = \frac{0}{13.077} = 0$  $P(mag > 5, \le 6 \mid C4) = \frac{1.452}{1.452} = 1$  $P(\text{mag} > 5, \leq 6 \mid C5) = \frac{0}{127} = 0$ 

Menghitung probabilitas dari atribut mag, dimana (mag > 6) terhadap masing - masing kelas:

$$
P(\text{mag} > 6 \mid C1) = \frac{0}{943} = 0
$$
  

$$
P(\text{mag} > 6 \mid C2) = \frac{0}{36.829} = 0
$$
  

$$
P(\text{mag} > 6 \mid C3) = \frac{0}{13.077} = 0
$$
  

$$
P(\text{mag} > 6 \mid C4) = \frac{0}{1.452} = 0
$$
  

$$
P(\text{mag} > 6 \mid C5) = \frac{127}{127} = 1
$$

Hasil perhitungan probabilitas untuk setiap atribut terhadap masing – masing kelas diatas disajikan dalam Tabel 3.5 dimana kolom jumlah adalah banyaknya data yang termasuk kedalam atribut *depth* dan mag dari keseluruhan data dalam suatu dataset gempa bumi. Kemudian pada kolom jumlah data per-*class* yang terdiri dari kolom C1 sampai dengan C5 merupakan representasi untuk banyaknya data atribut *depth* dan atau mag dari keseluruhan data dalam dataset gempa bumi yang termasuk kedalam tiap tiap kelas yaitu; kelas tidak dirasakan(C1), dirasakan(C2), kerusakan ringan(C3), kerusakan sedang(C4) dan kerusakan berat(C5). Lalu pada kolom P(Ci) yang terdiri dari kolom C1 sampai dengan C5 merupakan representasi untuk hasil perhitungan probabilitas tiap atriibut yang diperoleh dari jumlah data dari atribut *depth* dan atau mag pada kelas ke-i dibagi dengan jumlah keseluruhan data dalam dataset.

|                |        | <b>Jumlah Data per Class</b> |                |                |                |                | P(Ci)        |                |                |                |                |
|----------------|--------|------------------------------|----------------|----------------|----------------|----------------|--------------|----------------|----------------|----------------|----------------|
| <b>Atribut</b> | Jumlah | C1                           | C <sub>2</sub> | C <sub>3</sub> | C <sub>4</sub> | C <sub>5</sub> | C1           | C <sub>2</sub> | C <sub>3</sub> | C <sub>4</sub> | C <sub>5</sub> |
| Total          | 52.428 | 943                          | 36.829         | 13.077         | 1.452          | 127            | 0.017986572  | 0.702468147    | 0.249427787    | 0.027695125    | 0.00242237     |
| <b>Depth</b>   |        |                              |                |                |                |                |              |                |                |                |                |
| <60            | 40.462 | 806                          | 30.362         | 8.278          | 939            | 77             | 0.854718982  | 0.824404681    | 0.633019806    | 0.646694215    | 0.606299213    |
| $60 - 300$     | 11.078 | 137                          | 6.263          | 4.178          | 459            | 41             | 0.145281018  | 0.170056206    | 0.319492238    | 0.316115702    | 0.322834646    |
| > 300          | 888    | $\overline{0}$               | 204            | 621            | 54             | 9              | $\mathbf{0}$ | 0.005539113    | 0.047487956    | 0.037190083    | 0.070866142    |
| Mag            |        |                              |                |                |                |                |              |                |                |                |                |
| $\leq$ 3       | 14.663 | 943                          | 13.720         | $\Omega$       | $\Omega$       | $\Omega$       |              | 0.372532515    | $\overline{0}$ | $\theta$       | $\mathbf{0}$   |
| $3.1 - 4$      | 23.109 | $\Omega$                     | 23.109         | $\Omega$       | $\Omega$       | $\overline{0}$ | $\mathbf{0}$ | 0.627467485    | $\mathbf{0}$   | $\overline{0}$ | $\theta$       |
| $4.1 - 5$      | 13.077 | $\Omega$                     | $\theta$       | 13.007         | $\Omega$       | $\overline{0}$ | $\mathbf{0}$ | $\mathbf{0}$   | 1              | $\mathbf{0}$   | $\mathbf{0}$   |
| $5.1 - 6$      | 1.452  | $\overline{0}$               | $\mathbf{0}$   | $\mathbf{0}$   | 1.452          | $\mathbf{0}$   | $\mathbf{0}$ | $\mathbf{0}$   | $\mathbf{0}$   |                | $\mathbf{0}$   |
| $\geq 6.1$     | 127    | $\overline{0}$               | $\mathbf{0}$   | $\overline{0}$ | $\overline{0}$ | 127            | $\Omega$     | $\overline{0}$ | $\mathbf{0}$   | $\overline{0}$ |                |

Tabel 3.5 Probabilitas Seluruh Atribut

e. Selanjutnya inisialisasi untuk pengujian model menggunakan *test dataset*. Berikut adalah gambaran bagaimana tahap testing dilakukan dengan melakukan perhitungan secara langsung menggunakan beberapa sampel data tes gempa bumi yang ditunjukan pada Tabel 3.6.

Tabel 3.6 Sampel Tes Dataset Gempa Bumi

| depth | mag | Predicted |
|-------|-----|-----------|
| 10    | 3,8 |           |
| 29    | 3,9 |           |
| 115   | 3,5 |           |
| 10    | 3,3 | 7         |
| 10    | 4,2 |           |

Langkah selanjutnya adalah menghitung probabilitas setiap atribut pada setiap kelas dari Data ke-1 kemudian mengkalikanya. Rumus perhitungan ini ditunjukkan pada Persamaan 3.4 berikut:

$$
P(B \mid class = Ci) = P(\text{depth} \mid Ci) * P(\text{mag} \mid Ci) \tag{3.4}
$$

Data ke-1

 $P(B \mid class = C1) = 0.854718982 * 0$ 

$$
= 0
$$

$$
P(B \mid class = C2) = 0.824404681 * 0.627467485
$$
  
= 0.5172871318  

$$
P(B \mid class = C3) = 0.633019806 * 0
$$
  
= 0  

$$
P(B \mid class = C4) = 0.646694215 * 0
$$
  
= 0  

$$
P(B \mid class = C5) = 0.606299213 * 0
$$
  
= 0

Kemudian dari perhitungan diatas diperolah hasil probabilitas atribut terhadap kelas C2 yaitu 0.5172871318 sedangkan hasil probabilitas atribut terhadap kelas C1, C3, C4 dan C5 diperoleh nol maka, sampel Data ke-1 akan masuk kedalam kelas C2 yaitu Tidak Dirasakan.

2. Model Klasifikasi *Naïve Bayes* yang Dioptimasi dengan *Particle Swarm Optimization.*

Gambar 3.3 adalah diagram alir yang menggambarkan tahap pengembangan untuk model klasifikasi menggunakan algoritma *Naive Bayes Classifier* dengan PSO:

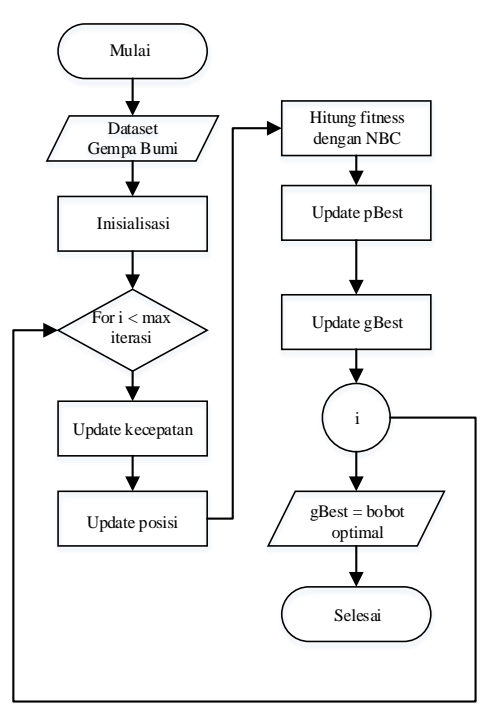

Gambar 3.4 Diagram Alir Model Optimasi NBC Menggunakan PSO

Berikut adalah uraian tahap – tahap dalam membuat model klasifikasi dengan algoritma *Naïve Bayes Classifier* yang dioptimasi menggunakna algoritma *Particle Swarm Optimization*:

*a.* Langkah awal adalah mempersiapkan dataset gempa bumi sebagai inputan. Perhitungan probabilitas yang telah dilakukan pada Tabel 3.5 menunjukan bahwa terdapat 5 kelas target yang diantaranya meliputi *clas*s Tidak Dirasakan(1), Dirasakan(2), Kerusakan Ringan(3), Kerusakan Sedang(4), Kerusakan Berat(5).

*b.* Langkah berikutnya yaitu menginisialisasi parameter PSO yang meliputi kecepatan awal, posisi awal partikel dan inisialisasi *pBes*t (nilai terbaik tiap partikel) dan *gBest* (nilai terbaik atas keseluruhan partikel). Hasil perhitungan probabilitas dari Tabel 3.6 kemudian dilakukan perhitungan lanjutan menggunakan algoritma *Naïve Bayes* berbasis PSO dengan cara sebagai berikut:

$$
f = P(B \mid Ci) - \sum P(B \mid \sim Ci) \tag{3.5}
$$

Data ke-1 terhadap *class* Tidak Dirasakan (1):

 $f1 = 0 - 0.854718982 = -0.854718982$ 

 $f2 = 0 - 0 = 0$ 

Data ke-1 terhadap *class* Dirasakan (2):

 $f1 = 0.5172871318092973 - 0.824404681 = -0.3071175491907027$ 

 $f2 = 0.5172871318092973 - 0.627467485 = -0.1101803531907027$ 

Data ke-1 terhadap *class* Kerusakan Ringan (3):

 $f1 = 0 - 0.633019806 = -0.633019806$ 

$$
f2=0-0=0
$$

Data ke-1 terhadap *class* Kerusakan Sedang (4):

 $f1 = 0 - 0.646694215 = -0.646694215$ 

 $f2 = 0 - 0 = 0$ 

Data ke-1 terhadap *class* Kerusakan Berat (5):

 $f1 = 0 - 0.606299213 = -0.606299213$ 

 $f2 = 0 - 0 = 0$ 

Perhitungan diatas adalah perhitungan untuk menemukan nilai *pbest* dan *gbest* dari Data ke-1 dari Tabel 3.6.

*c.* Tahap selanjutnya adalah memperbaharui kecepatan dan posisi partikel.

$$
V_i(t) = V_i(t-1) + P_1(X_{pbest} - x_i(t) + P_2(X_{gbest} - x_i(t)) \qquad 3.6
$$

Data ke-1 terhadap *class* Tidak Dirasakan (1):

 $V_i(1) = V_i(1-1) + 1(-0.854718982 - (-0.854718982)) + 1(0 (-0.854718982) = 0.854718982$  $V_i(2) = V_i(2-1) + 1(0 - 0) + 1(0 - 0) = 1$ Rata – rata bobot *class* Tidak Dirasakan (1) adalah 0.854718982 + 1  $\frac{10302+1}{2} = 0.927359491$ Data ke-1 terhadap *class* Dirasakan (2):  $V_i(1) = V_i(1 - 1) + 1(-0.3071175491907027 - (-0.3071175491907027) +$  $1(-0.1101803531907027 - (-0.3071175491907027)) = 0$  $V_i(2) = V_i(2-1) + 1(-0.1101803531907027 - (-0.1101803531907027) +$  $1(-0.1101803531907027 - (-0.1101803531907027)) = 1$ Rata – rata bobot *class* Dirasakan (2) adalah  $0 + 1$  $\frac{1}{2}$  = 0.5 Data ke-1 terhadap *class* Kerusakan Ringan (3):  $V_i(1) = V_i(1 - 1) + 1(-0.633019806 - (-0.633019806) + 1(0 (-0.633019806) = 0.633019806$  $V_i(2) = V_i(2-1) + 1(0 - 0) + 1(0 - 0) = 1$ Rata – rata bobot *class* Kerusakan Ringan (3) adalah  $0.633019806 + 1$  $\frac{9800 + 1}{2} = 0.816509903$ Data ke-1 terhadap *class* Kerusakan Sedang (4):  $V_i(1) = V_i(1 - 1) + 1(-0.646694215 - (-0.646694215) + 1(0 (-0.646694215)) = 0.646694215$  $V_i(2) = V_i(2-1) + 1(0 - 0) + 1(0 - 0) = 1$ Rata – rata bobot *class* Kerusakan Sedang (4) adalah  $0.646694215 + 1$  $\frac{14213+1}{2} = 0.8233471075$ Data ke-1 terhadap *class* Kerusakan Berat (5):

 $V_i(1) = V_i(1 - 1) + 1(-0.606299213 - (-0.606299213)) + 1(0 (-0.606299213)$  = 0.606299213  $V_i(2) = V_i(2-1) + 1(0 - 0) + 1(0 - 0) = 1$ Rata – rata bobot *class* Kerusakan Berat (5) adalah  $0.606299213 + 1$  $\frac{5213 + 1}{2} = 0.8031496065$ 

Dari perhitungan diatas diperoleh bahwa rata rata bobot pada *class* Tidak Dirasakan(1) adalah 0.927359491, Dirasakan(2) 0.5, Kerusakan Ringan(3) 0.816509903, Kerusakan Sedang(4) 0.8233471075, dan Kerusakan Berat(5) 0.8031496065.

*d.* Kemudian dilakukan pencarian nilai fitness dengan menggabungkan NBC dan memperbaharui nilai *pBest* dan *gBest*. Proses ini dilakukan secara berulang hingga diperoleh posisi partikel saling mendekat dimana *pBest* (nilai masing – masing partikel) memiliki bobot yang bernilai optimum dan nilai yang paling optimum disimpan sebagai *gbest.*

#### **3.3 Alat dan Bahan**

Untuk menunjang keberlangsungan dan kesuksesan penelitian tentunya tidak lepas dari peranan alat dan bahan yang dipergunakan dalam penelitian, diantaranya:

## *3.3.1 Alat*

Berikut adalah beberapa alat yang digunakan untuk menunjang keberhasilan penelitian:

- 1. Laptop dengan spesfikasi *Intel Corei3* dan RAM 4GB.
- 2. Aplikasi *Jupyter Notebook.*
- 3. Bahasa Pemrograman *Python*.

### *3.3.2 Bahan*

Adapun bahan yang dimaksud dalam penelitian ini berupa dataset atau kumpulan data kejadian gempa bumi di Indonesia tahun 2008 - 2022.